# Package 'argosfilter'

February 19, 2015

Type Package

Title Argos locations filter

Version 0.63

Date 2012-11-01

Author Carla Freitas

Maintainer Carla Freitas <carla.freitas@imr.no>

Description Functions to filters animal satellite tracking data obtained from Argos. It is especially indicated for telemetry studies of marine animals, where Argos locations are predominantly of low-quality.

License  $GPL (= 2)$ 

Repository CRAN

Date/Publication 2012-11-01 13:07:45

NeedsCompilation no

# R topics documented:

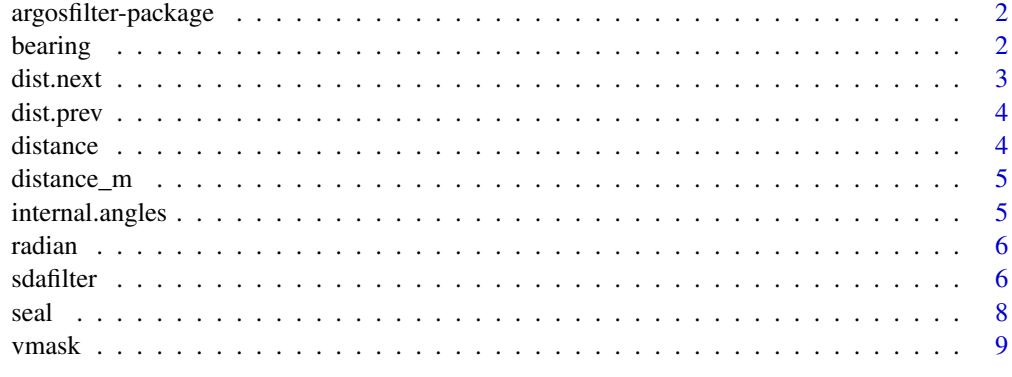

#### **Index** [11](#page-10-0)

<span id="page-1-0"></span>argosfilter-package *Argos locations filter*

# Description

Functions to filter animal satellite tracking data obtained from Argos. It is especially indicated for telemetry studies of marine animals, where Argos locations are predominantly of low-quality.

# Details

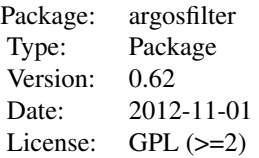

## Author(s)

Carla Freitas <carla.freitas@imr.no> Maintainer: Carla Freitas <carla.freitas@imr.no>

<span id="page-1-1"></span>bearing *Bearing between geographical locations*

# **Description**

Function bearing calculates the bearing, in degrees, between two geographical locations. Function bearingTrack calculates the bearing between a sequence of locations.

# Usage

```
bearing(lat1, lat2, lon1, lon2)
bearingTrack(lat, lon)
```
# Arguments

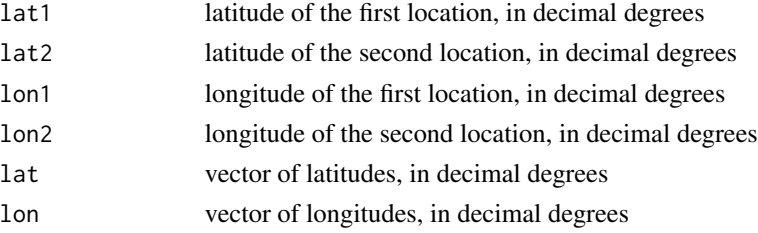

#### <span id="page-2-0"></span>dist.next 3

# Details

Bearings are calculated using spherical trigonometry. Formulas are given in Zwillinger (2003).

#### Value

bearing returns the bearing, in degrees, between the first location and the second location. 0 is North. bearingTrack returns a vector of bearings between the sequence of locations.

#### Author(s)

Carla Freitas

# References

Zwillinger D. (2003) *Standard Mathematical Tables and Formulae*, 31st edition. Chapman & Hall/CRC, Boca Raton, FL.

# See Also

[distance](#page-3-1)

# Examples

```
# Bearing between two geographical locations:
lat1<-rnorm(1,80)
lat2<-rnorm(1,80)
lon1<-rnorm(1,20)
lon2<-rnorm(1,20)
bearing(lat1,lat2,lon1,lon2)
# Bearing between a sequence of 10 geographical locations:
lat<-rnorm(10,80)
lon<-rnorm(10,20)
bearingTrack(lat,lon)
```
dist.next *Internal function for package argosfilter*

#### Description

Internal function for package argosfilter

#### Details

This function is not to be called by the user.

<span id="page-3-0"></span>

# Description

Internal function for package argosfilter

#### Details

This function is not to be called by the user.

<span id="page-3-1"></span>distance *Great circle distance between geographical coordinates*

#### Description

Function distance calculates the distance, in km, between two geographical locations following the great circle route. Function distanceTrack calculates the distance, in km, between a sequence of locations.

# Usage

distance(lat1, lat2, lon1, lon2) distanceTrack(lat,lon)

# Arguments

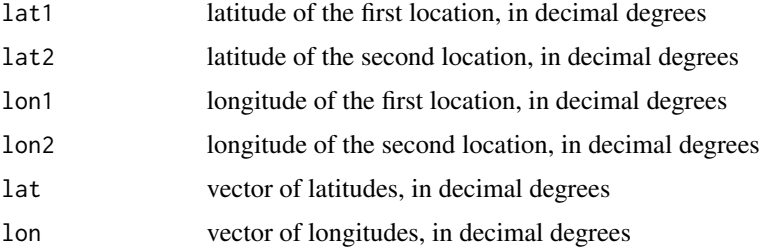

#### Details

Distances are calculated using spherical trigonometry. See details on formulae in Zwillinger (2003).

#### Value

distance returns the distance between the two locations. distanceTrack returns a vector of distances between the sequence of locations. In both cases, distances are given in km.

# <span id="page-4-0"></span>distance\_m 5

# Author(s)

Carla Freitas

# References

Zwillinger D. (2003) *Standard Mathematical Tables and Formulae*, 31st edition. Chapman & Hall/CRC, Boca Raton, FL.

# See Also

[bearing](#page-1-1)

# Examples

```
# Distance between two geographical locations
lat1<-rnorm(1,80)
lon1<-rnorm(1,20)
lat2<-rnorm(1,80)
lon2<-rnorm(1,20)
distance(lat1,lat2,lon1,lon2)
# Distance between a sequence of 10 geographical locations:
lat<-rnorm(10,80)
```

```
lon<-rnorm(10,20)
distanceTrack(lat,lon)
```
distance\_m *Internal function for package argosfilter*

# Description

Internal function for package argosfilter

#### Details

This function is not to be called by the user.

internal.angles *Internal function for package argosfilter*

#### Description

Internal function for package argosfilter

# Details

This function is not to be called by the user.

<span id="page-5-0"></span>

# Description

Converts degrees to radians

# Usage

radian(degree)

# Arguments

degree vector of values in degrees

# Value

Returns a vector of values in radians.

# Author(s)

Carla Freitas

# Examples

```
# Convert latitudes and longitudes from decimal degrees to radians
lat<-rnorm(10,80)
lon<-rnorm(10,20)
lat_rad<-radian(lat)
lon_rad<-radian(lon)
```
<span id="page-5-1"></span>sdafilter *Filter Argos locations*

# Description

This function filters location data obtained from Argos, using the Freitas et al. (2008) algorithm.

# Usage

```
sdafilter(lat, lon, dtime, lc, vmax = 2, ang = c(15, 25), distlim = c(2500, 5000))
```
#### <span id="page-6-0"></span>sdafilter **7**

#### Arguments

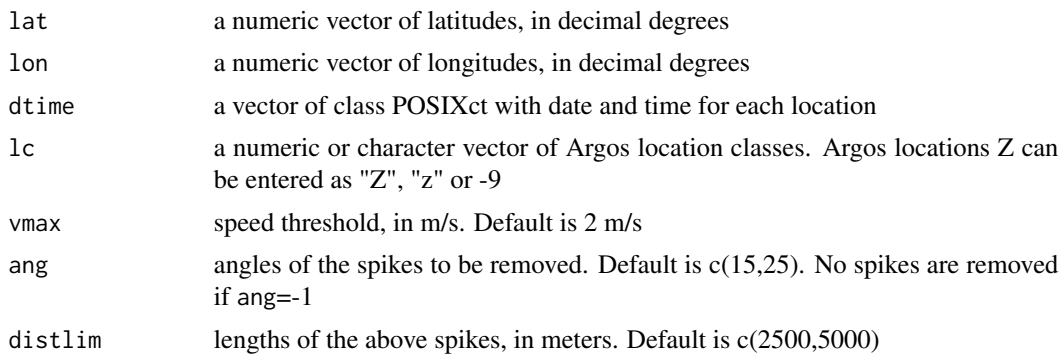

# Details

Locations are filtered using the algorithm described in Freitas et al. (2008). The algorithm first removes all locations with location class Z (-9), which are the points for which the location process failed. Then all locations requiring unrealistic swimming speeds are removed, using the Mac-Connell et al. (1992) algorithm, unless the point is located at less than 5 km from the previous location. This procedure enables retaining good quality locations for which high swimming speeds result from location being taken very close to each other in time. The default maximum speed threshold is 2 m/s. The last step is optional, and enables to remove unlikely spikes from the animal's path. The angles of the spikes should be specified in ang, and their respective length in distlim. The default is  $c(15,25)$  for ang and  $c(2500,5000)$  for distlim, meaning that all spikes with angles smaller than 15 and 25 degrees will be removed if their extension is higher than 2500 m and 5000 m respectively. No spikes are removed if ang=-1. ang and distlim vectors must have the same length.

#### Value

Returns a vector with the following elements: "removed" (location removed by the filter), "not" (location not removed) and "end\_location" (location at the end of the track where the algorithm could not be applied).

#### Author(s)

Carla Freitas, with contributions from Anne Goarant and Catriona MacLeod

#### References

Freitas, C., Lydersen, C., Ims, R.A., Fedak, M.A. and Kovacs, K.M. (2008) A simple new algorithm to filter marine mammal Argos locations *Marine Mammal Science* 24:315-325.

McConnell, B.J., Chambers, C. and Fedak, M.A. (1992) Foraging ecology of southern elephant seals in relation to the bathymetry and productivity of the Southern Ocean. *Antarctic Science* 4:393- 398.

#### See Also

[vmask](#page-8-1)

8 seal and the seal of the seal of the seal of the seal of the seal of the seal of the seal of the seal of the seal of the seal of the seal of the seal of the seal of the seal of the seal of the seal of the seal of the sea

# Examples

```
data(seal)
lat<-seal$lat
lon<-seal$lon
dtime<-seal$dtime
lc<-seal$lc
# plot unfiltered data
plot(lon,lat,col="lightgrey",type="l",xlim=c(5,18), ylim=c(77.1,79.1),xlab="Longitude",ylab="Latitude")
# filter by speed only
mfilter<-vmask(lat,lon,dtime,2)
mfilter[1:10]
lines(lon[which(mfilter=="not")],lat[which(mfilter=="not")],col="red")
# filter data using sdafilter
cfilter<-sdafilter(lat, lon, dtime, lc)
cfilter[1:20]
lines(lon[which(cfilter=="not")],lat[which(cfilter=="not")],col="blue")
# check number of locations (by location class) removed by each filter
table(lc,mfilter)
table(lc,cfilter)
```
seal *Satellite tracking data from a ringed seal*

# Description

Satellite tracking data from a ringed seal tagged in Svalbard, Norway. Data were provided by C. Lydersen and K. M. Kovacs (Norwegian Polar Institute).

#### Usage

data(seal)

#### Format

A data frame with 1561 observations on the following 4 variables.

dtime a vector of class POSIXt with date and time for each location

lat a numeric vector with latitudes, in decimal degrees

lon a numeric vector with longitudes, in decimal degrees

lc a numeric vector with location classes LC (-9 refers to LC Z, -2 to LC B and -1 to LC A)

<span id="page-7-0"></span>

#### <span id="page-8-0"></span>vmask and the set of the set of the set of the set of the set of the set of the set of the set of the set of the set of the set of the set of the set of the set of the set of the set of the set of the set of the set of the

#### Examples

```
data(seal)
lat<-seal$lat
lon<-seal$lon
# plot unfiltered data
plot(lon,lat)
```
#### <span id="page-8-1"></span>vmask *Filter locations for speed*

## Description

This function filters location data obtained from Argos, using the MacConnell al. (1992) algorithm.

#### Usage

vmask(lat, lon, dtime, vmax)

#### **Arguments**

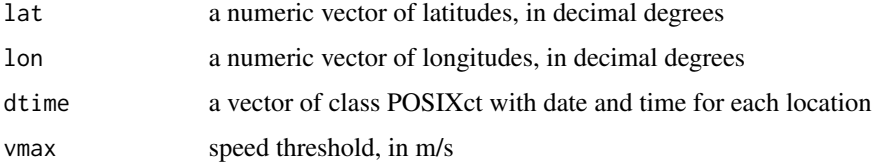

#### Details

Locations are filtered using the algorithm described in MacConnell et al. (1992). Since this algorithm calculates for each location the root mean square (rms) of the speeds to the previous, 2nd previous, next and 2nd next location, high swimming speeds can be obtained for points that are adjacent to outlier locations. Therefore, when the algorithm is applied to a set of locations, only the peaks in rms (that are above the maximum speed) are removed. Other locations are not removed even if above the speed limit. rms is then recalculated n times until all locations are below the speed threshold.

#### Value

Returns a vector with the following elements: "removed" (location removed by the filter), "not" (location not removed) and "end\_location" (location at the end of the track where the algorithm could not be applied).

# Author(s)

Carla Freitas

# <span id="page-9-0"></span>References

McConnell, B.J., Chambers, C. and Fedak, M.A. (1992) Foraging ecology of southern elephant seals in relation to the bathymetry and productivity of the Southern Ocean. *Antarctic Science* 4:393- 398.

#### See Also

[sdafilter](#page-5-1)

# Examples

data(seal) lat<-seal\$lat lon<-seal\$lon dtime<-seal\$dtime lc<-seal\$lc

# filter by speed mfilter<-vmask(lat,lon,dtime,2)

# plot unfiltered (grey) and filtered data (green) plot(lon,lat,col="lightgrey",type="l",xlim=c(5,18), ylim=c(77.1,79.1),xlab="Longitude",ylab="Latitude") lines(lon[which(mfilter=="not")],lat[which(mfilter=="not")],col="darkgreen")

# <span id="page-10-0"></span>Index

```
∗Topic datasets
    seal, 8
∗Topic package
    argosfilter-package, 2
∗Topic spatial
    bearing, 2
    dist.next, 3
    dist.prev, 4
    distance, 4
    distance_m, 5
    internal.angles, 5
    radian, 6
    sdafilter, 6
    vmask, 9
argosfilter (argosfilter-package), 2
argosfilter-package, 2
bearing, 2, 5
bearingTrack (bearing), 2
dist.next, 3
dist.prev, 4
distance, 3, 4
distance_m, 5
distanceTrack (distance), 4
internal.angles, 5
radian, 6
sdafilter, 6, 10
seal, 8
vmask, 7, 9
```